## **Foreman - Feature #17033**

# **Add Network Teaming configuration for hosts**

10/20/2016 03:03 AM - Marek Hulán

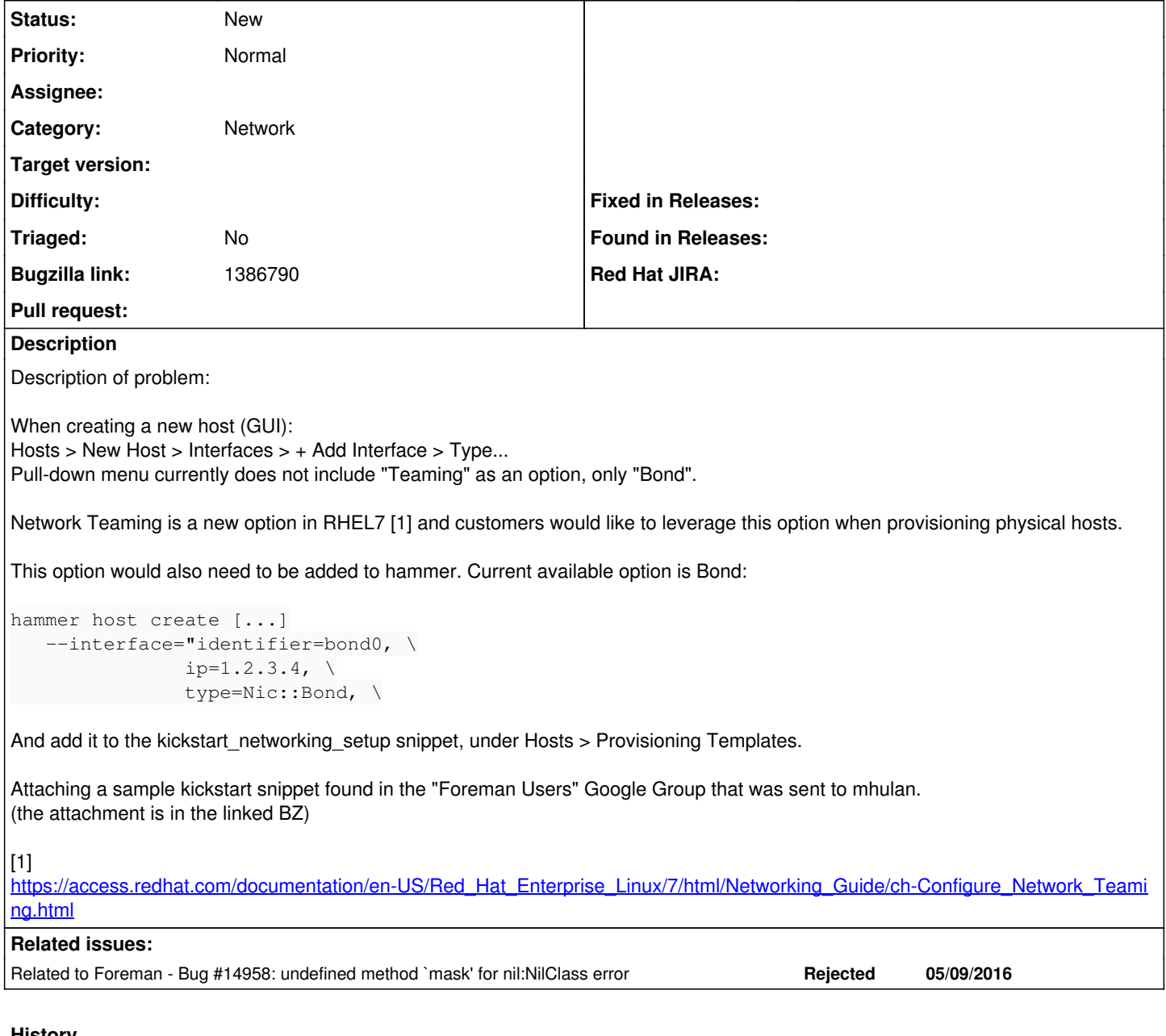

### **History**

## **#1 - 10/20/2016 03:04 AM - Marek Hulán**

*- Related to Bug #14958: undefined method `mask' for nil:NilClass error added*

#### **#2 - 10/20/2016 03:17 AM - Marek Hulán**

*- Subject changed from Add Network Teaming configuration for hosts to Add Network Teaming configuration for hosts*

*- Description updated*

#### **#3 - 07/31/2018 12:25 PM - Warren Jeffs**

Hate to bump this, but its been 2 years and Teamd is the recommended bonding/teaming method in RHEL ect. So would be great for me to be able to make use of this on my foreman managed nodes, Like I do my other nodes.

Cheers.

### **#4 - 09/11/2018 11:49 AM - Lukas Zapletal**

Related thread:<https://community.theforeman.org/t/rfe-team-network-interface-support/11041>

## **#5 - 09/29/2021 02:37 PM - Don H**

Warren Jeffs wrote:

Hate to bump this, but its been 2 years and Teamd is the recommended bonding/teaming method in RHEL ect. So would be great for me to be able to make use of this on my foreman managed nodes, Like I do my other nodes.

Cheers.

GOING TO SECOND THIS, again this has been YEARS and all the RHEL docs recommend teaming. Foreman should support network teaming by now in the web interface setup.